## Deerfield Download the App! Don't Miss a Bite - Menus & More

FDmealplanner.com

## WEB-BASED PLATFORM

TYPE www.fdmealplanner in your computer's browser.

## **MOBILE PLATFORM**

Download the free 'FD MealPlanner" app from the App Store (iOS devices) or Google Play Store (for Android devices)

No user name or login is required for either platform to view data and menus, however, if you want to save data or preferences, you will need to create a username and password.

Verizon LTE

brebeuf

8:17 PM

**FIND YOUR LOCATION** 

Brebeuf Jesuit Preparatory School, IN

@ 7 34% ■

1. In the search bar, under FIND YOUR LOCATION, type: DEERFIELD

2. Select the meal period: **BREAKFAST** or **LUNCH** 

3. Select: VIEW MENU

4. Select: Any food item to see nutritional information.

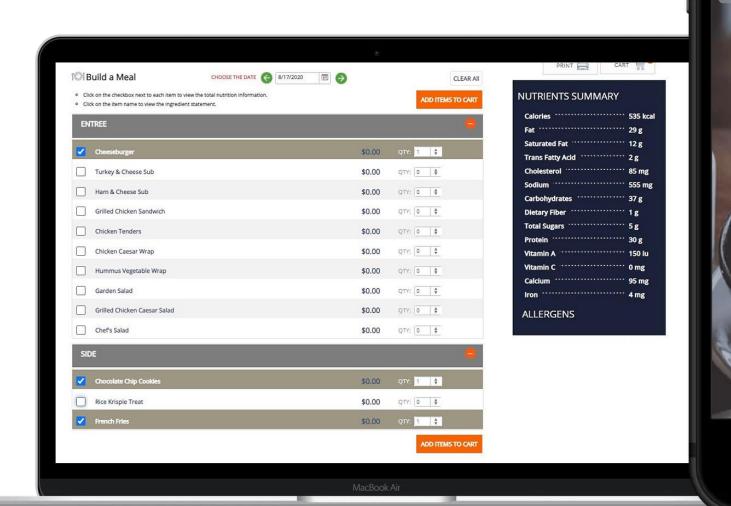